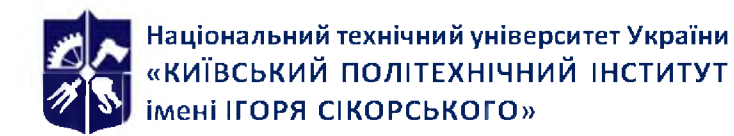

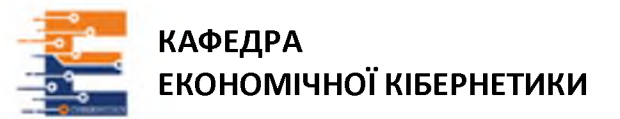

# **Комп'ютерні технології економічного аналізу Робоча програма навчальної дисципліни (Силабус)**

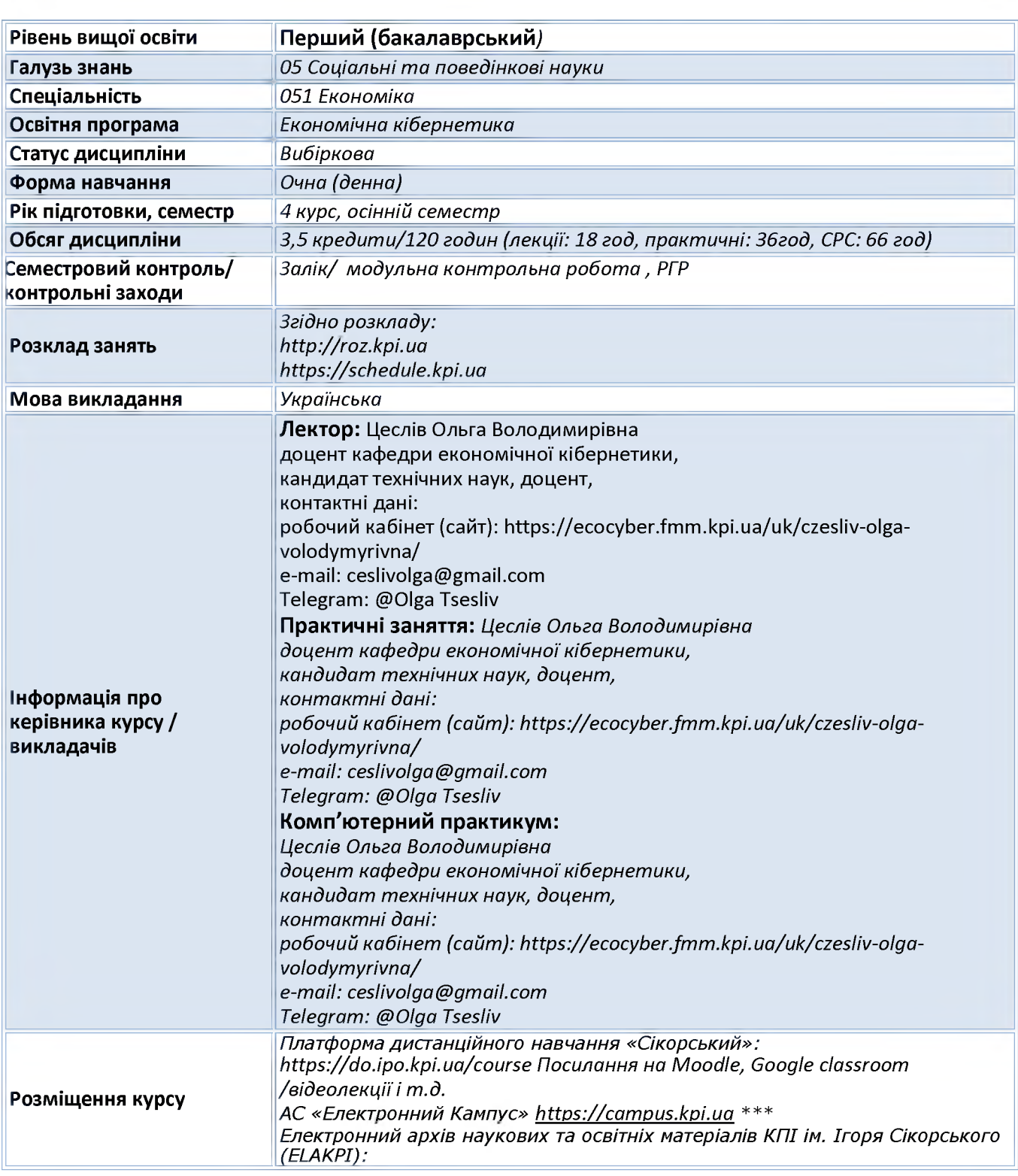

# **1. Реквізити навчальної дисципліни**

# **2. Програма навчальної дисципліни**

# 3. Опис навчальної дисципліни, її мета, предмет вивчання та результати навчання

Навчальна дисципліна 'Комп'ютерні технології економічного аналізу" дає можливість навчитися візуалізувати дані, що необхідно при підготовці презентацій, звітів, при аналізі великих і складних масивів даних, у випадках необхідності налагодження взаємодії зі стейкхолдерами в інтерактивному форматі тощо. Тому метою курсу є надання слухачам практичних умінь робити якісну візуалізацію даних застосовуючи сучасні інструменти і цифрові технології. Навчальний процес побудований із використанням різних видів навчальної роботи та передбачає колективну роботу над реальними проєктами із використанням спеціального програмного забезпечення та хмарних сервісів.

# **Метою дисципліни є**

- формування у студентів необхідних теоретичних знань і практичних навичок з технології економічного аналізу

- опанування відповідного інструментарію для успішного їх здійснення;

- надбання студентами широких та інтегрованих знань в області сучасних інформаційних технологій, інформаційних управляючих систем.

Предметом дисципліни є технології економічного аналізу

Програмні компетентності, на формування яких зорієнтована дисципліна:

ЗК 4 Здатність застосовувати знання у практичних ситуація;

ЗК 7 Навички використання інформаційних і комунікаційних технологій.

ЗК 8 Здатність до пошуку, оброблення та аналізу інформації з різних джерел.

СК 7 Здатність застосовувати комп'ютерні технології та програмне забезпечення з обробки даних для вирішення економічних завдань, аналізу інформації та підготовки аналітичних звітів.

СК 11 Здатність обґрунтовувати економічні рішення на основі розуміння закономірностей економічних систем і процесів та із застосуванням сучасного методичного інструментарію

Програмні результати навчання спрямовані на ... на засвоєння теоретичних знань, розвиток умінь і опанування навичок вирішення складних спеціалізованих задач та практичних проблем економічної сфери фахівцями з економічної аналітики.

ПРН 13 Ідентифікувати джерела та розуміти методологію визначення і методи отримання соціально-економічних даних, збирати та аналізувати необхідну інформацію, розраховувати економічні та соціальні показники

ПРН 15 Демонструвати базові навички креативного та критичного мислення у дослідженнях та професійному спілкуванні

ПРН 19 Використовувати інформаційні та комунікаційні технології для вирішення соціально-економічних завдань, підготовки та представлення аналітичних звітів.;

ПРН 30 Застосовувати комп'ютерні системи, програмне забезпечення й інформаційноаналітичні технології для збирання, обробки й аналізу економічної інформації, проведення аналітичних досліджень.

**Пререквізити:** Дисципліна вивчається в 2 курсі бакалаврата. Корисними будуть знання дисциплін «Інформатика», «Математика для економістів», які вивчаються на бакалаврському рівні. Ряд теоретичних відомостей, що стосуються аналізу даних, може вивчатися одночасно із даним курсом.

**Постреквізити:** Основні положення навчальної дисципліни мають застосовуватися при вивченні таких дисциплін: «Інформаційно- аналітичні системи та технології».

# Зміст навчальної дисципліни

Перелік тем навчальної дисципліни: Тема 1. Знайомство з Power BI

Тема 2. Створення і налаштування матриць і діаграм

Тема 3. Обробка даних

- Тема 4. Моделювання в Power BI.
- Тема 5. Візуалізація в Power BI
- Тема 6. Фільтрація даних.
- Тема 7. Мова DAX.
- Тема 8. Моделі даних, основи мови DAX, логічні та статистичні функції
- Тема 9. Power BI портал

# 4. Навчальні матеріали та ресурси

# **Базова література**

- 1. Феррари А., Руссо М. Аналіз даних за допомогою Microsoft Power BI і Power Pivot для Excel. Видавництво Print2print. 2020. 288 с.
- 2. За ред. В.Ф.Ситника Основи інформаційних систем К.: КНЕУ, 2001.-420с.уклад. Троян С.О. Інформа-ційні системи Умань, 2012, 125 с
- 3. Томашевський В.М. Моделювання систем К.: Видавнича група BHV. 2005.-352 с.
- 4. Катренко А.В. Системний аналіз об'єктів та процесів комп'ютеризації Львів: Новий світ, 2003. 424 с. 12
- 5. Рамський Ю.С. Вивчення інформаційно- пошукових систем мережі інтернет К.: НПУ ім. М.П. Драго-манова, 2004. 59 с.

# **Допоміжна**

- 1. Руденко В.Д. Бази даних в інформаційних системах К.: Фенікс, 2010,- 235 с.
- 2. Балик Н.Р. Бази даних MySQL Тернопіль: Навчальна книга Богдан, 2010.- 158 с.
- 3. Рамський Ю.С. Проектування й опрацювання баз даних Тернопіль: Навчальна книга— Богдан,

#### 2005.- 115 с.

# **Інтернет-джерела:**

1. Офіційний сайт Державної служби статистики [Електронний ресурс]. - Режим доступу : [www.ukrstat.gov.ua](http://www.ukrstat.gov.ua).

2. Офіційний сайт проекту «Doing Business» [Електронний ресурс]. - Режим доступу : <http://www.doingbusiness.org>.

3. Офіційний сайт Служби статистики Європейського союзу [Електронний ресурс]. - Режим доступу : <http://ec.europa.eu/eurostat>

# **5. Навчальний контент**

# 6. Навчальний контент

1. Методика опанування навчальної дисципліни(освітнього компонента)

Для опанування дисципліни застосовуються такі методи навчання:

*методи організації і здійснення навчально-пізнавальної діяльності:* лекції, практичні заняття, самостійна робота, робота з навчально-методичною літературою, інформаційними ресурсами;

*методи контролю ефективності навчально-пізнавальної діяльності:* опитування, тестування, модульна контрольна робота; виконання навчальних завдань

*загальні методи навчання:* метод проблемного та проблемно-пошукового викладу, пояснювально-ілюстративний, евристичний, репродуктивний, інтерактивний, відтворювальний метод при виконанні модульної контрольної роботи;

*спеціальні методи навчання: командна робота;*

*методи створення інтересу і мотивації навчально-пізнавальної діяльності:* , методи створення ідей, методи вирішення творчих завдань.

Засвоєння освітньої компоненти передбачає відповідні методи навчання та оцінювання, які забезпечать досягнення програмних результатів навчання.

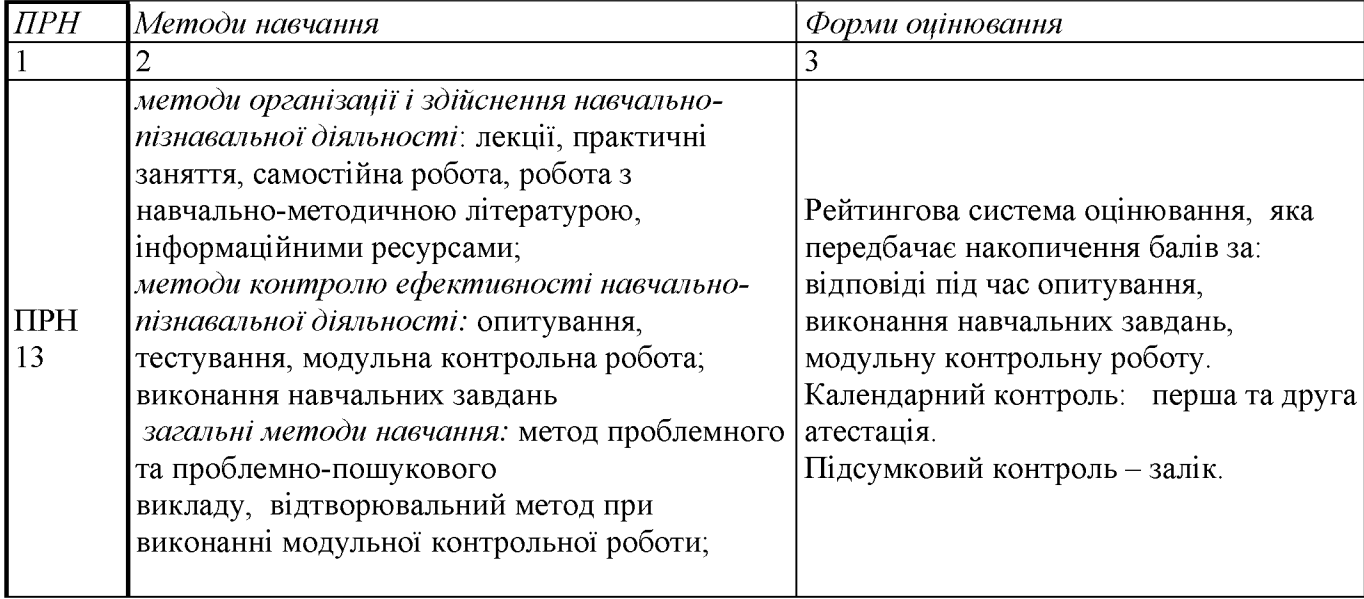

Відповідність програмних результатів, методів навчання і форм оцінювання

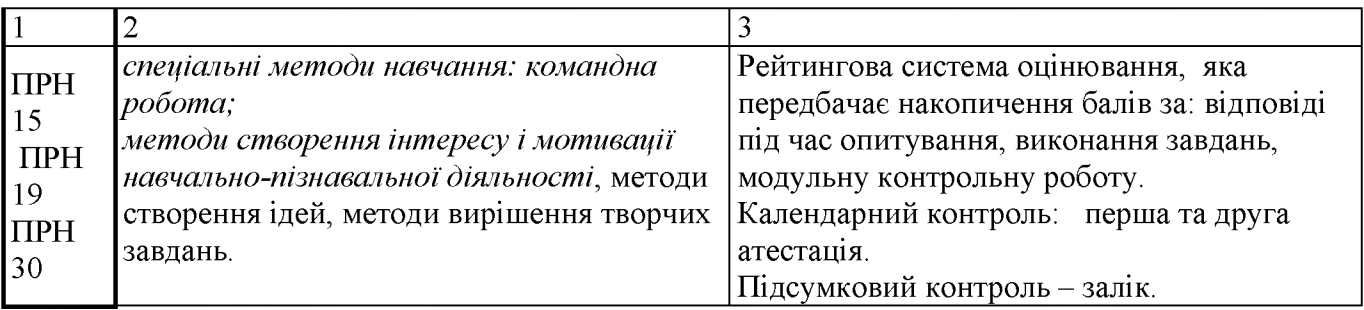

*Тематика т а структурно-логічна побудова курсу*

Навчальним планом передбачено проведення 18 годин лекційних (Л) один раз на тижні та 36 годин практичних занять (П) один раз на тиждень, модульний контроль..

# **Тематика та структурно-логічна побудова курсу**

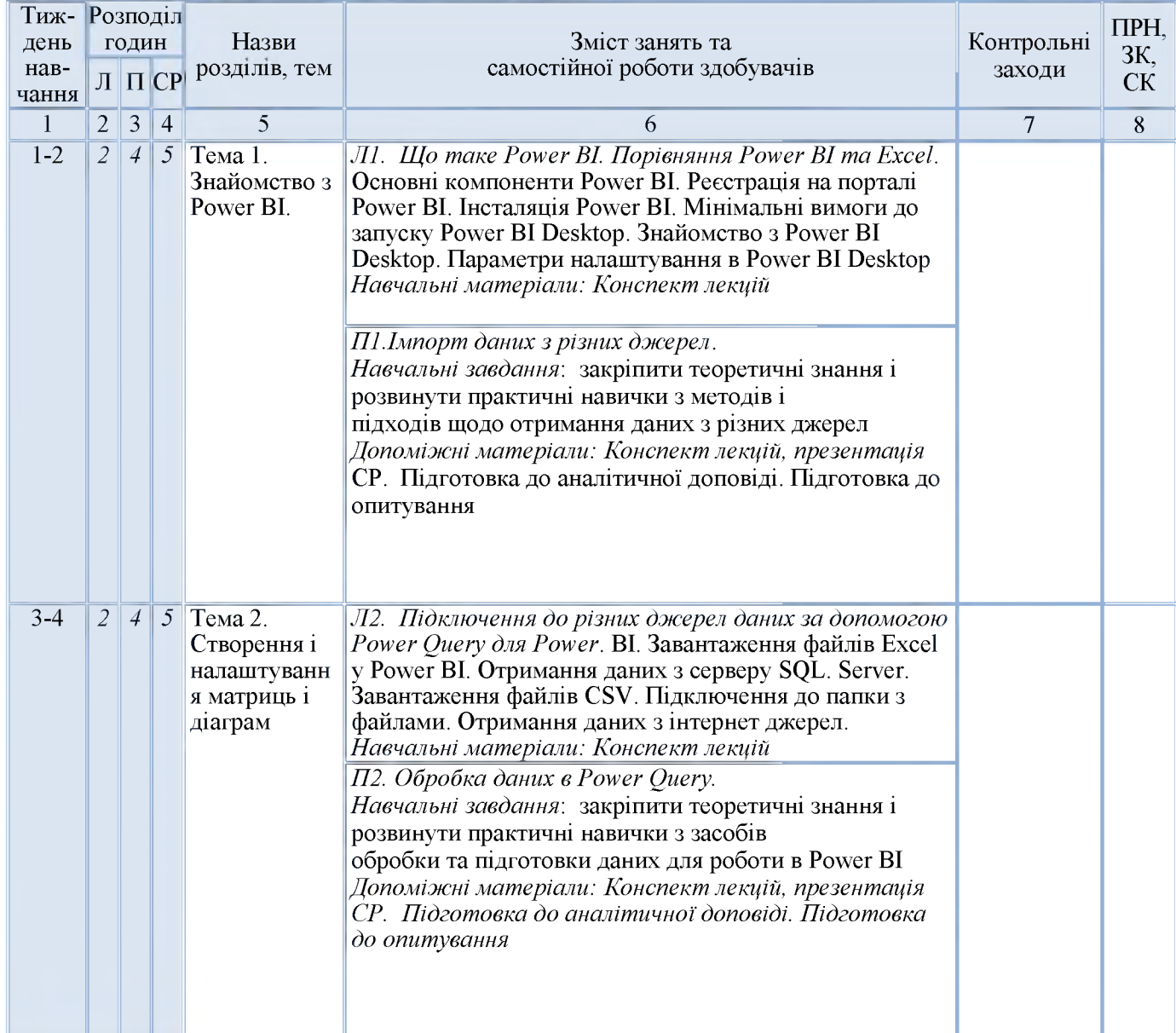

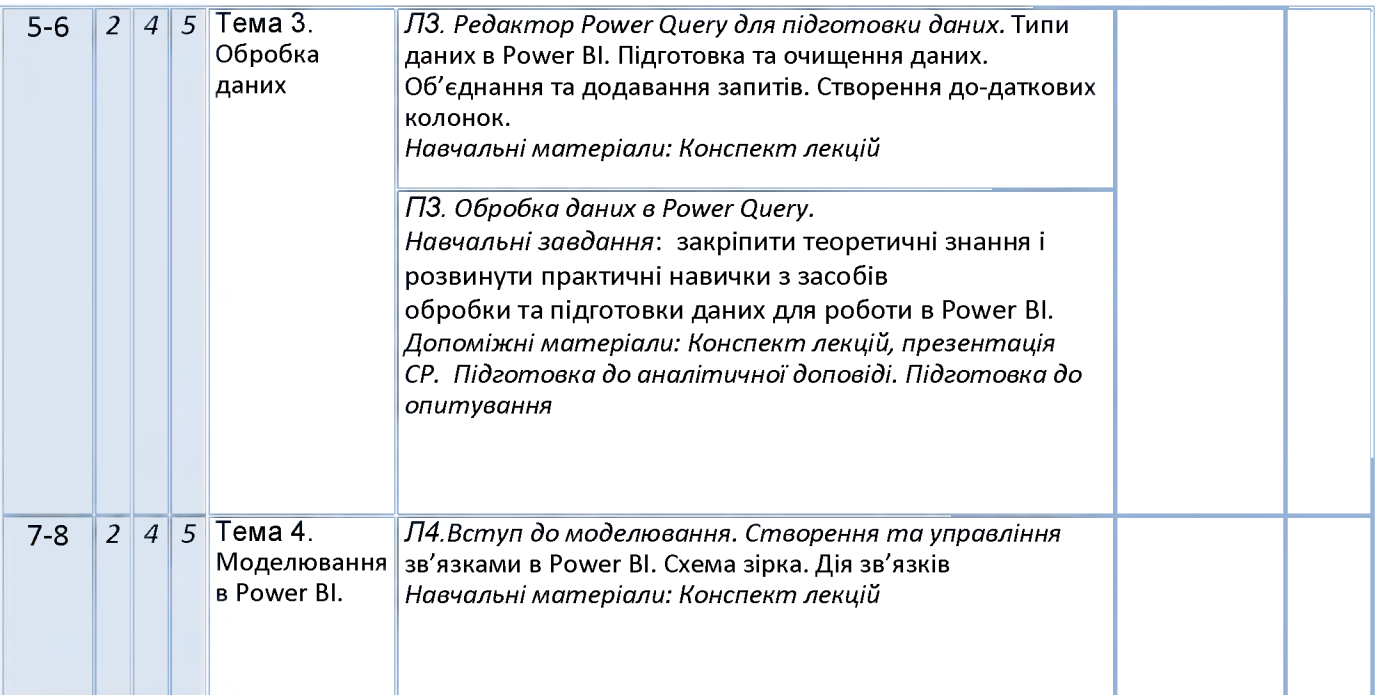

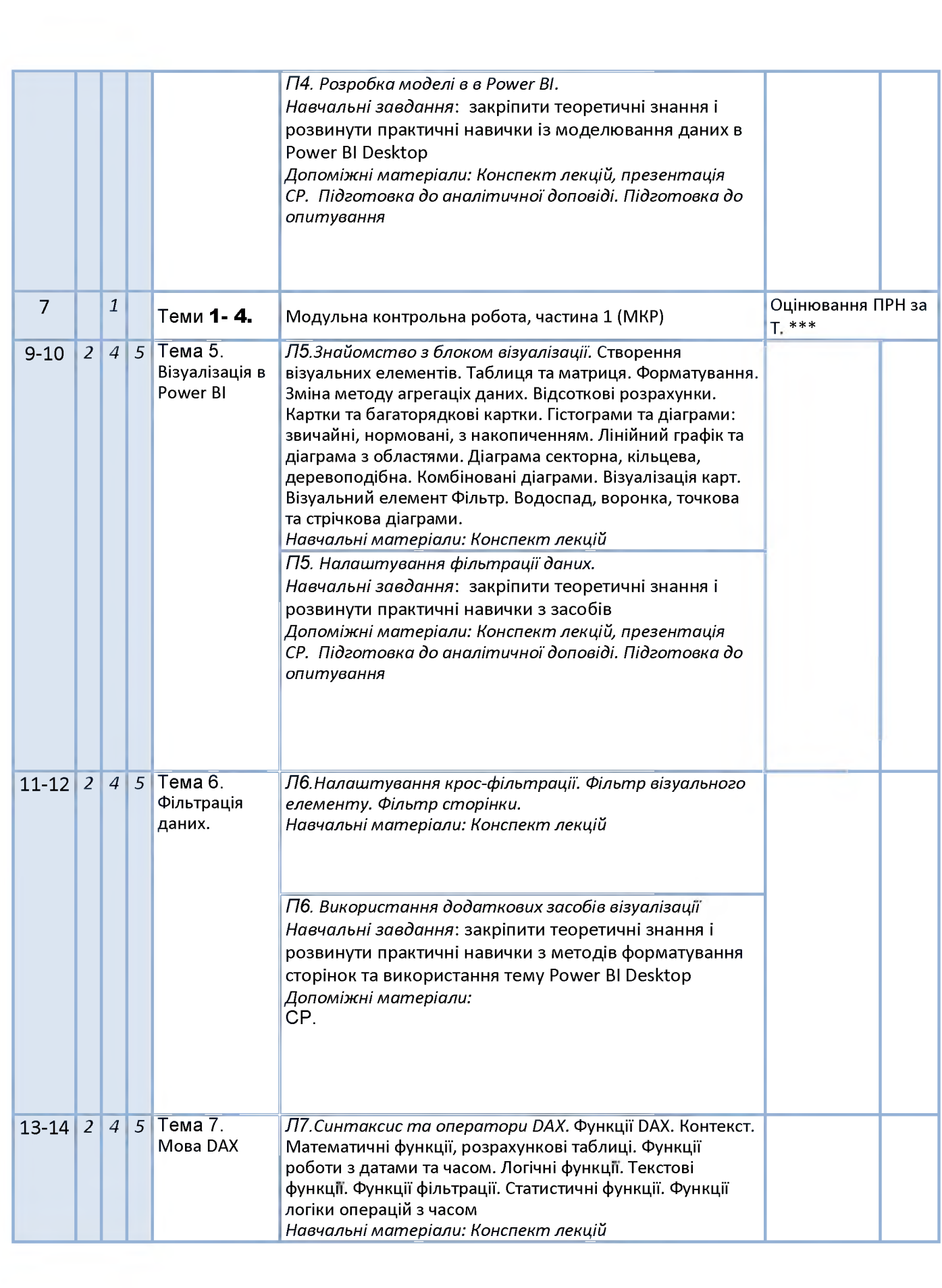

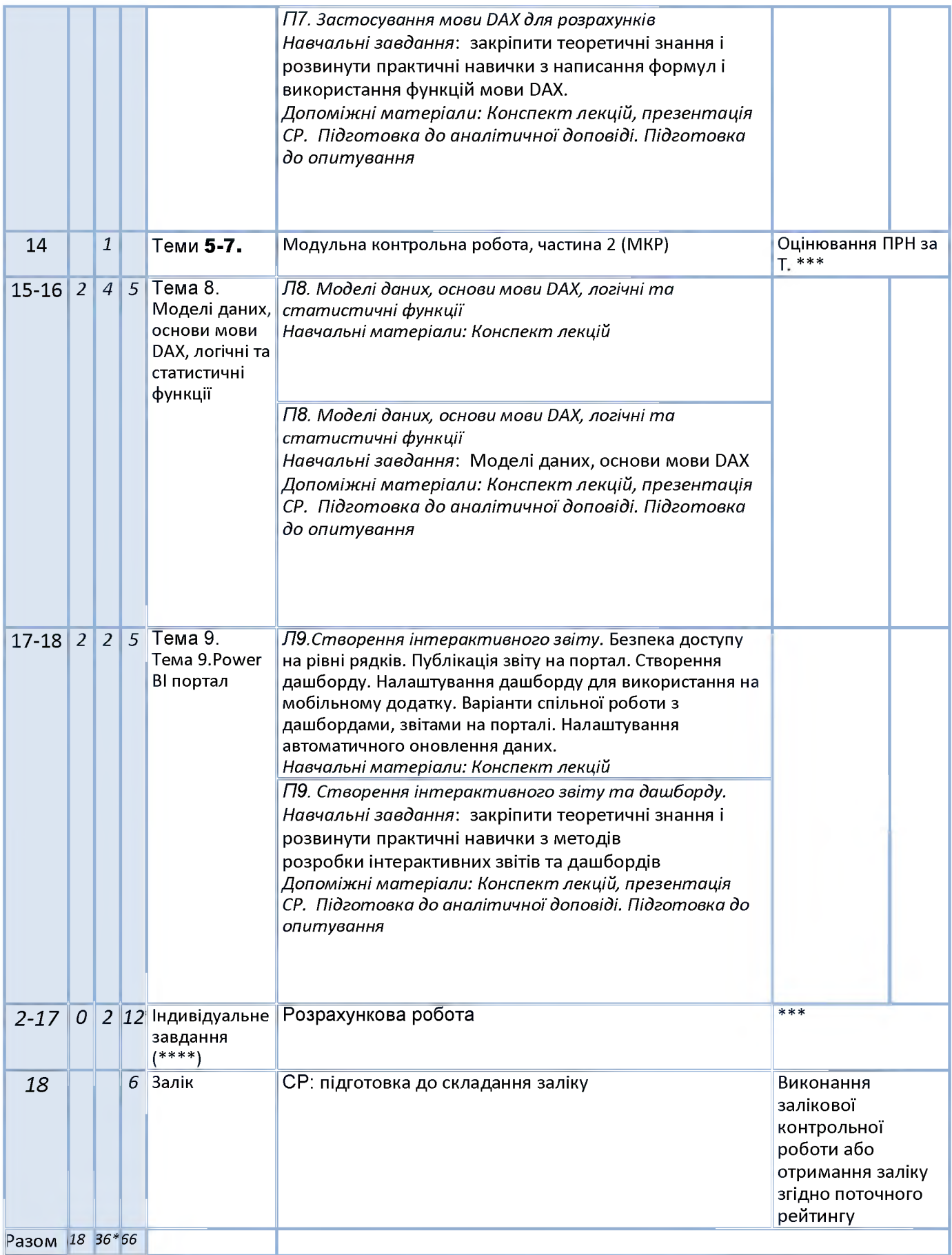

*Примітка: Л - лекції, П - практичні заняття, КП - комп'ютерний практикум, ПРН - програмний результат навчання, ЗК -загальні компетентності, СК- спеціальні (фахові) компетентності.*

# 7. Самостійна робота здобувача вищої освіти

Навчальним планом передбачено \*\* години самостійної роботи. На самостійну роботу виноситься:

підготовка до аудиторних занять, до виконання модульної контрольної роботи, підготовка реферату, виконання розрахункової роботи, підготовка до складання семестрового контролю

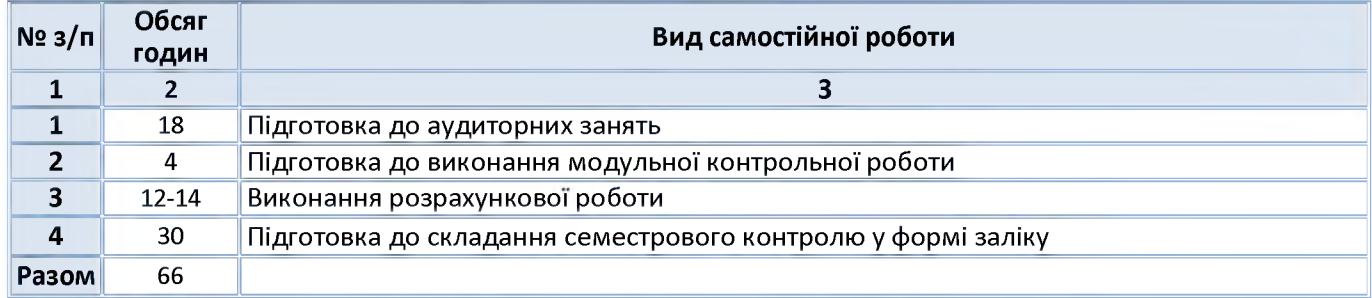

#### **Вид самостійної зоботи, обсяг годин на виконання**

#### 8. **Політика та контроль**

#### *Правила відвідування занять*

Відвідування занять є вільним, бали за присутність на лекція та комп'ютерних практикумах не додаються. Втім, вагома частина рейтингу формується через активну участь у заходах на практичних заняттях.

Варто дотримуватись розкладу занять, при запізненні більше ніж на 15 хв., долучатись до другої частини заняття (після перерви).

#### *Правила поведінки на заняттях*

Дотримання норм етичної поведінки визначених у Кодексі честі Національного технічного університету України «Київський політехнічний інститут імені Ігоря Сікорського» ([https://kpi.ua/code\)](https://kpi.ua/code).

На території університету студенти мають поводити себе відповідно до Правил внутрішнього розпорядку ([https://kpi.ua/admin-rule\)](https://kpi.ua/admin-rule). В аудиторіях на лекційних та практичних заняттях, а також під час проведення занять у формі відеоконференції, користуватись мобільним телефоном потрібно у беззвучному режимі і тільки для пошуку необхідної для виконання завдань інформації, у т.ч. в інтернеті.

Під час дистанційного режиму навчання потрібно мати та використовувати інформацію розміщену на Платформі дистанційного навчання «Сікорський».

# *Правила призначення заохочувальних та штрафних балів*

Заохочувальні бали можуть бути отримані за участь у Конкурсі стартапів Sikorsky Challenge, поглиблене вивчення окремих тем курсу, результати чого можуть бути втілені у наукових тезах, наукових статтях, презентації, ессе тощо.

Штрафні бали не передбачаються.

# *Політика оцінювання контрольних заходів*

Оцінювання контрольних заходів відбувається відповідно до Положення про систему оцінювання результатів навчання в КПІ ім. Ігоря Сікорського (<https://osvita.kpi.ua/node/37>), Положення про поточний, календарний та семестровий контролі результатів навчання в КПІ ім. Ігоря Сікорського [\(https://osvita.kpi.ua/index.php/node/32\).](https://osvita.kpi.ua/index.php/node/32)

Нижня межа позитивного оцінювання кожного контрольного заходу складає не менше 60% від балів, визначених для цього контрольного заходу, а негативний результат оцінюється в 0 балів.

Календарний контроль проводиться двічі на семестр і передбачає проведення модульної контрольної роботи (поділеної на 2 частини), яка здійснюється у вигляді письмової контрольної роботи, що містить тестові та аналітичні завдання. Умовою отримання позитивної оцінки з календарного контролю з навчальної дисципліни є значення поточного рейтингу здобувача не менше, ніж 50 % від максимально можливого на час проведення такого контролю.

Семестровий контроль проводиться у формі заліку за РСО-1 (першого типу), що передбачає виконання завдань впродовж семестру і оцінювання результатів навчальної діяльності здобувача.

# *Політика дедлайнів та перескладань*

Формування семестрового рейтингу студента ґрунтується на своєчасному виконанні поточних завдань, написанні модульної контрольної роботи згідно графіку викладання дисципліни. Якщо контрольні заходи, або виконання завдань пропущені з поважних причин (хвороба або вагомі життєві обставини), надається можливість додатково скласти завдання протягом найближчого тижня або відпрацювати пропущення заняття шляхом виконання індивідуальних завдань. Порушення термінів і невиконання завдання з неповажних причин, може не дати змоги набрати відповідну кількість балів для отримання заліку. Детальніше - Положення про поточний, календарний та семестровий контроль результатів навчання в КПІ ім. Ігоря Сікорського (<https://kpi.ua/files/n3277.pdf>).

Порядок ліквідації академічної заборгованості та перескладання семестрового контролю регулюється Положенням про поточний, календарний та семестровий контроль результатів навчання в КПІ ім. Ігоря Сікорського ([https://osvita.kpi.ua/index.php/node/32\)](https://osvita.kpi.ua/index.php/node/32). Здобувач, у якого за результатами семестрового контролю виникла академічна заборгованість, має право її ліквідувати відповідно до Положення про надання додаткових освітніх послуг здобувачам вищої освіти в КПІ ім. Ігоря Сікорського ([https://osvita.kpi.ua/index.php/node/177\)](https://osvita.kpi.ua/index.php/node/177).

# *Процедура оскарження результатів контрольних заходів*

У випадку не згоди здобувача з оцінкою за результатами контрольного заходу, він має право подати апеляцію у день оголошення результатів відповідного контролю на ім'я декана факультету за процедурою визначеною Положенням про апеляції в КПІ ім. Ігоря Сікорського ([https://osvita.kpi.ua/index.php/node/182\)](https://osvita.kpi.ua/index.php/node/182).

# *Політика щодо академічної доброчесності*

Необхідним під час виконання завдань з дисципліни є дотримання політика та принципів академічної доброчесності, які, у тому числі викладено у Кодексі честі Національного технічного університету України «Київський політехнічний інститут імені Ігоря Сікорського» ([https://kpi.ua/code\)](https://kpi.ua/code), Положенні про систему запобігання академічному плагіату в КПІ ім. Ігоря Сікорського (<https://osvita.kpi.ua/node/47>).

# *Визнання результатів навчання, набутих у неформальній/інформальній освіті*

Порядок визнання результатів навчання, набутих у неформальній/інформальній освіті регламентує Положення про визнання в КПІ ім. Ігоря Сікорського результатів навчання, набутих у неформальній/інформальній освіті (<https://osvita.kpi.ua/index.php/node/179>).

Можуть бути зараховані окремі змістовні модулі або теми дисципліни. В разі зарахування лише окремого змістовного модуля / модулів дисципліни, здобувач звільняється від виконання відповідних завдань, отримуючи за них максимальний бал відповідно до рейтингової системи оцінювання.

# *Дистанційне навчання*

За відповідних умов навчання може проводитись у дистанційному режимі згідно Положення про дистанційне навчання в КПІ ім. Ігоря Сікорського (<https://osvita.kpi.ua/index.php/node/188>)

У режимі дистанційного навчання заняття відбуваються у вигляді онлайн-конференції у програмі Zoom - посилання на конференцію видається на початку семестру.

З метою забезпечення якісної підготовки здобувачів, дистанційний курс дисципліни розміщено на Платформа дистанційного навчання «Сікорський» [\(https://www.sikorsky-distance.org\)](https://www.sikorsky-distance.org/). Для проведення синхронного режиму навчання використовується платформа Zoom

# • 8. Види контролю та рейтингова система оцінювання результатів навчання

*Оцінювання передбачає застосування рейтингової системи другого типу згідно Положення про систему оцінювання результатів навчання в КПІ ім. Ігоря Сікорського (РСО-1)*

*(<https://osvita.kpi.ua/node/37>). Максимальний сумарний рейтинг за курс -100 балів. Нижня межа позитивного оцінювання кожного контрольного заходу складає 60% від його рейтингового балу.:*

Контрольні заходи та критерії їх оцінювання

8.1. Поточний контроль (max 6,5 балів)

*8.1.1. Робота на практичних заняттях (max 6,5 балів)*

1. *Відповіді на практичних заняттях:*

*Розрахунок за одну відповідь:*

- 3 бали Відповідь вірна;
- 2 бал Відповідь вірна, але є неточності;
- 0 балів пасивність

2. *Опрацювання завдань.*

- *Розрахунок за одне завдання:* 5,4 бали - Якісно виконане завдання, результати обґрунтовані й доведені;<br>4 бали — Завдання виконано з певними неточностями 100, що має вплив на ре
- Завдання виконано з певними неточностями100, що має вплив на результат; 0 балів *-* немає.
- 8.1.2. *Модульна контрольна робота (max 12 балів)*

Модульна контрольна робота складається \*\*.

*Розрахунок балів за одну контрольна роботу:*

 $12$  балів  $-$ 

Аналітичне завдання виконане правильно, результати обґрунтовані

- 10 балів Витримано логіку вирішення аналітичного завдання, але допущено несуттєвих помилок
- 7 бали Допущено помилки при виконанні аналітичного завдання, відповіді недостатньо обґрунтовані
- 0 балів Завдання контрольної роботи не виконані, або виконані неправильно
- 8.1.3. Індивідуальне завдання виконання розрахункової роботи (max 18 балів).

Розрахунок балів за виконання розрахункової роботи:

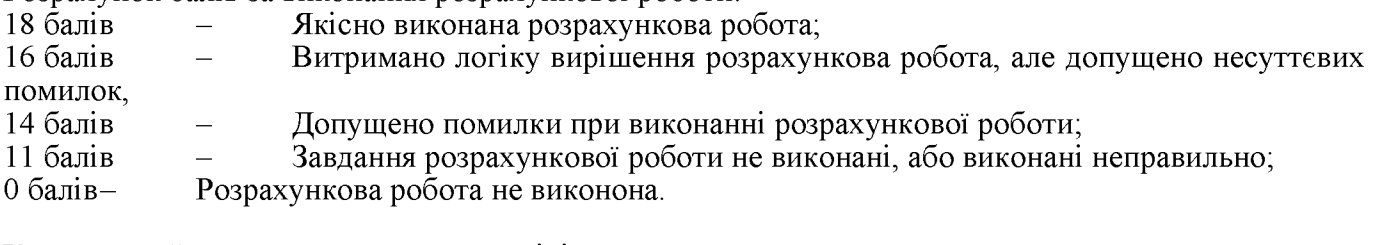

Календарний контроль проводиться двічі на семестр.

7 тиждень - Умова отримання атестації: поточний рейтинг не менше 15 балів. Складено модульну контрольну роботу - частину 1

*14 тиждень* Умова отримання атестації: поточний рейтинг не менше 25 балів

# **Всього 9\*6,5+2\*12+18=100**

# **8.3. Семестровий контроль (письмовий екзамен) (max 50 балів)**

Умовою допуску до заліку є виконання навчальних завдань, індивідуального завдання та модульної контрольної роботи. Залік отримується здобувачем без додаткових випробувань, якщо сума набраних балів не менша за 60. Здобувач, який у семестрі отримав більше 60 балів, але бажає підвищити свій результат, може взяти участь у заліковій контрольній роботі. У цьому разі остаточний результат складається із балів, що отримані на заліковій контрольній роботі. Здобувачі, які виконали всі умови допуску до заліку та мають рейтингову оцінку менше 60 балів складають залікову контрольну роботу. Остаточний результат складається із балів, що отримані на заліковій контрольній роботі. Залікова контрольна робота проводиться на останньому за розкладом занятті з дисципліни.

Розрахунок балів за виконання завдань залікової контрольної роботи:

*теоретичні питання*

10 балів Правильна відповідь;

8 балів Відповідь правильна, але є неточності;

6 балів Допущені помилки;

0 балів немає відповіді.

### *тестові завдання:*

2 бали правильна відповідь;

0 балів немає відповіді

*аналітичне завдання.* Передбачає виконання одного завдання:

38 балів Якісно виконане завдання, результати обґрунтовані й доведені;

30балів Завдання виконано з певними неточностями, що має вплив на результат;

23балів Завдання виконане частково, не містить застосування набутих знань та вмінь;

0 балів завдання не виконано

*Максимальний бал за курс - 100 балів.*

Відповідність рейтингових балів оцінкам за університетською шкалою:

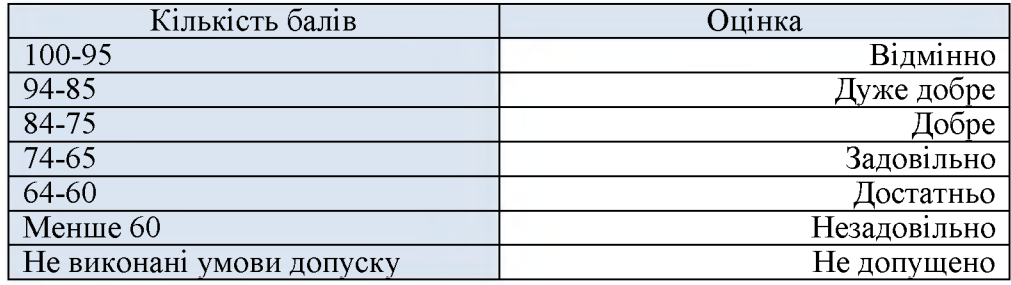

9. Додаткова інформація з дисципліни (освітнього компонента)

Перелік тем для виконання реферату (додаток А до силабусу);

Перелік питань, які виносяться на семестровий контроль (додаток Б до силабусу);

Можливе зарахування сертифікатів проходження дистанційних чи онлайн курсів за відповідною тематикою у рейтинг здобувача (як пропозиція: «назва курсу» Coursera, «назва курсу» Prometheus)

Робочу програму навчальної дисципліни (силабус):

Складено доцентом кафедри економічної кібернетики, к.т.н., доц.,

Цеслів Ольгою Володимирівною

Ухвалено кафедрою економічної кібернетики (протокол № 18 від 28.06.2023 р.)

Погоджено Методичною комісією факультету менеджменту та маркетингу (протокол № 11 від 30.06.2023 р.)

# **ДОДАТОК А**

# **Перелік питань для підготовки до семестрового контролю**

- 1. Надбудова Power Pivot, її призначення та «середовище проживання»
- 2. Поняття моделі даних, її пристрої, принципи її побудови
- 3. Витяг даних з різних зовнішніх джерел (база Access, csv-файл, таблиця Excel і т.д.)
- 4. Зв'язки між таблицями. Типи зв'язків. Схеми моделі даних «зірка» та «сніжинка». Таблицідовідники (вимірювання) і таблиці фактів.
- 5. Встановлення та налаштування зв'язків між таблицями. Активні та неактивні зв'язки. Напрямок крос-фільтрації.
- 6. Створення і використання таблиць дат
- 7. Створення ієрархій
- 8. Налаштування КРІ
- 9. Призначена для користувача сортування.
- 10. Поняття мови DAX, її призначення та «середовище проживання»
- 11. Обчислювані стовпці, таблиці, заходи (обчислювані поля)
- 12. Поняття контексту. Контекст рядків та контекст фільтру
- 13. Створення обчислюваних полів. Деякі функції для обробки текстів і чисел.
- 14. Створення простих заходів. Функції SUM, AVERAGE, MIN, MAX, DISTINCTCOUNT, COUNTA, COUNTROWS
- 15. Функції RELATED, IF, DIVIDE, SWITCH, BLANK
- 16. Функції CALCULATE, ALL, ALLEXCEPT, ALLSELECTED, HASONEVALUE, FILTER
- 17. Функції VALUES, DISTINCT
- 18. Використання функцій-ітераторів SUMX, AVERAGEX, MAXX, MINX, RANKX, TOPN
- 19. Робота з датами. Створення та налагодження календарів. Обчислення накопичувальних підсумків. Функції CALENDAR, CALENDARAUTO, NOW, DATE, FORMAT, YEAR, MONTH, DAY, DATESYTD, TOTALYTD, DATESQTD, DATESMTD, ENDOFMONTH, CLOSINGBALANCEMONTH, LASTNONBLANK, DATEADD, PARALLELPERIOD, PREVIOUSMONTH, DATESBETWEEN, FIRSTDATE, LASTDATE
- 20. Використання незв'язаних таблиць
- 21. Управління зв'язками за допомогою функцій USERELATIONSHIP і CALCULATE
- 22. Використання змінних

# **ДОДАТОК Б**

# **Теми розрахункових робіт**

- *1. Показати дохід і одиниці товару по кожному місяцю та року в одному звіті.*
- *2. На основі звіту, дати відповіді на питання, використовуючи* фільтри на панелі візуалізації. Який обсяг продажу і за грудень *2022? Скільки всього одиниць продукції продано за березень 2022?*
- *3. Проаналізувати дані по продуктах, категоріях, сегментах і виробниках. Створити звіт. Перетягнути таблиці в звіті і створити Стовпчикову гістограму.*
- *4. На основі звіту визначити хто був лідером по продажах по кожному із років. В якому році сегмент Фірми1 вперше зайняв лідируючі позиції? В якому сегмент Фірми1 вперше зайняли сегмент більший, ніж одиниця?*
- *5. На основі звіту визначити в який рік зростання підсумкового обсягу продажів не збігалося із зростанням підсумкової кількості одиниць проданого товару?*
- *6. На основі звіту визначити в який рік були найнижчі продажі в грошовому вираженні?*
- *7. На основі звіту визначити в який рік були найбільші продажі по кількості товарів?*
- *8. Створити звіт для аналізу окремих товарів та їх обсягу за допомогою гістограми.*
- *9. Проаналізувати рентабельність клієнта. Аналізуються ключові показники фінансового директора для керівників, продуктів і клієнтів організації. Вивчити, які чинники впливають на прибутковість компанії.*
- *10. Розглянути стратегії найму в організації шляхом аналізу нових співробітників, діючих співробітників і співробітників, які покинули організацію. У процесі вивчення даних можна визначити тенденції добровільних відходів і дисбалансу в стратегії найму.*
- *11. Приклад корпоративних витрат. Проаналізувати заплановані та фактичні витрати ІТ-відділу компанії. Це порівняння допомагає зрозуміти, наскільки добре компанія планувала на рік, і дослідити області з величезними відхиленнями від плану.*
- *12. Аналіз можливостей і приклад можливостей для отримання доходу*
- *13. Розглянути канал продажів програмного забезпечення компанії. Проаналізувати роботу менеджерів з продажу.*